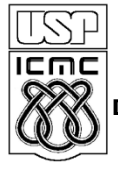

UNIVERSIDADE DE SÃO PAULO INSTITUTO DE CIÊNCIAS MATEMÁTICAS E DE COMPUTAÇÃO

**DEPARTAMENTO DE CIÊNCIAS DE COMPUTAÇÂO**

http://www.icmc.usp.br

# **SCC0216 – Modelagem Computacional em Grafos Prof.ª Rosane Minghim**

# **TRABALHO 4**

# **APOCALIPSE ZUMBI – PARTE 2**

### **Introdução (Recap.)**

### **Atenção! As informações a seguir são confidenciais.**

O apocalipse zumbi chegou e se instalou rapidamente. Em diversas cidades do Brasil e do mundo pessoas estão se transformando em zumbis e espalhando a doença de forma descontrolada. Ainda não foi encontrada uma cura ou uma forma efetiva de controle da situação sem a perda de vidas inocentes. À Agência Brasileira de Inteligência (ABIN) foi designada uma tarefa crucial: identificar e monitorar indivíduos com alto potencial epidêmico, ou seja, indivíduos que, se contaminados, potencialmente transmitirão a doença a uma grande quantidade da população. Como todas as possibilidades preventivas falharam, um protocolo final foi implementado pelo exército brasileiro na tentativa de impedir o fim do mundo: a eliminação destes indivíduos. No entanto, devido à óbvia gravidade e ambiguidade moral e ética de tal operação, foi muito importante minimizar o número de indivíduos eliminados, ainda assim mantendo o máximo possível de efetividade na diminuição da epidemia. Você, como agente especial da Divisão de Análise de Redes da ABIN, foi responsável por auxiliar nesta tarefa analisando dados do *facebook* de cidades com altas taxas de infecção.

### **Uma Nova Missão**

Inicialmente, devido à pressão dos órgãos militares, os cientistas concluiram precipitadamente que o potencial epidêmico de uma pessoa poderia ser calculado com base em dois fatores principais: a) O *coeficiente de agrupamento* de seu círculo de amizades, e b) a *proximidade* do indivíduo com o resto da cidade. Tamanha foi a surpresa das autoridades, no entanto, quando, após a eliminação dos indivíduos indicados por você, não foi registrada nenhuma diminuição significativa na epidemia! No entanto, fique tranquilo: o erro estava nos cálculos dos cientistas. Na verdade, eles chegaram à conclusão (dessa vez esperamos que estejam corretos) de que a taxa de infeccão pode ser modelada com base em um único fator: *betweenness!*

Sua missão é, portanto, novamente analisar as redes confidenciais fornecidas à ABIN pelo *facebook* e indicar quais os indivíduos com maior potencial epidêmico. Mas cuidado: desta vez não há mais margens de erro. Estamos no limite do fim.

Boa sorte.

### **Entrada**

Os dados fornecidos pelo *facebook* estão em seu formato padrão<sup>[1](#page-1-0)</sup>, e cabe a você tratá-los e interpretá-los da forma que achar melhor.

O exemplo a seguir ilustra o formato de entrada:

```
[
     {
          "id": "280382258",
          "name": "Rafael Araújo",
          "data": [
               {
                    "name": "Gaspar Sabrosa",
                    "id": "931188796"
               },
               {
                    "name": "Viridiano Garcia de Gondim",
                    "id": "355100035"
               }
          ]
     },
  ...
]
```
As linhas apresentam os indivíduos e suas amizades. O conjunto completo de indivíduos se encontra dentro de um vetor global, indicado pelos colchetes (**[]**) da primeira e última linhas (estes estão sempre presentes). O perfil principal de cada indivíduo é delimitado por chaves (**{}**) e possui os atributos "**id**", "**name**" e "**data**". O atributo "**data**" é também um vetor, delimitado novamente por colchetes; cada item deste vetor, delimitado por chaves e com os atributos "**name**" e "**id**", representa uma amizade do indivíduo principal. Dentro de um vetor qualquer (global ou local) os diferentes itens são separados por vírgulas.

No caso do exemplo, "Rafael Araújo" é amigo de "Gaspar Sabrosa" e de "Viridiano Garcia de Gondim".

O número máximo de nós é 200.

*Nota: o primeiro caso de teste do SSP estará aberto, como exemplo completo de entrada/saída.*

<span id="page-1-0"></span><sup>1</sup> Similar ao JSON. Para mais informações: https://developers.facebook.com/docs/graph-api

#### **Saída**

Você deverá imprimir na saída padrão os id's e os nomes dos *N* indivíduos com maior potencial epidêmico de acordo com a medida fornecida (*betweenness)*, tal que *N = raiz quadrada do número total de indivíduos da rede, arredondada para baixo.* A ordem deverá ser decrescente pelo valor da medida; caso dois indivíduos apresentam o mesmo exato potencial epidêmico, a ordem entre eles deverá ser alfabética crescente.

No exemplo abaixo a rede possui 10 indivíduos no total, portanto a saída apresenta três linhas:

**149287549 Ferdinando Câmara 102942732 Jurema García 724984150 Levindo Taveira**

Se você tem dúvidas sobre o cálculo da medida betweenness, use este material como referência:

<http://med.bioinf.mpi-inf.mpg.de/netanalyzer/help/2.7/#nodeBetween>

#### **Observações**

- 1. Não se assuste com a entrada. O formato é altamente estruturado, o que permite que muita coisa seja ignorada ou eliminada diretamente. Não complique demais a sua rotina de leitura; siga a estrutura apresentada no caso de teste 01 pois ela nunca muda.
- 2. Podem existir pequenas divergências no cálculo das medidas de acordo com diferentes fontes (livros, *websites*, etc.). Neste exercício foi implementada uma versão baseadas estritamente em algoritmos vistos em sala da aula (*Floyd-Warshall)* e no link acima. Para que não haja erros na correção do sistema, implemente sua própria versão da medida baseando-se nestes materiais.